# **Harvard Referencing Guideline** Te Kura Tapuhi | School of Nursing

This guide provides information and examples to help you reference sources of information using the Harvard referencing style. This is the referencing style for Nursing courses at Otago Polytechnic.

## 1.0 About referencing:

When you use ideas, theories or quotes from books, journal articles, websites, etc. in your assignments, your lecturers will expect you to *cite* (or reference) them in the main body of your work (aka *in-text citations*) and in a reference list at the end of your document. The first part of this guide looks at in-text citations; the second part focuses on the reference list.

## 2.0 In-text citations

In-text citations usually include the author's family name and year of publication, e.g. (Wingfield 2007). However, an in-text citation can look different depending on: the number of authors in the citation, whether the author name is already included in sentence or paragraph being cited, whether the citation is for a direct quote or image or an idea from the resource written in your own words (i.e. paraphrased) and finally, whether more than one source needs to be cited at the same place in your document.

Number of authors – if the publication you're referencing has 3 authors or less, all the author surnames are included in the in-text citation. If there a 4 or more authors, the in-text citation requires the first author surname followed by et al. Organisations can be authors. In these examples the author names are in brackets.

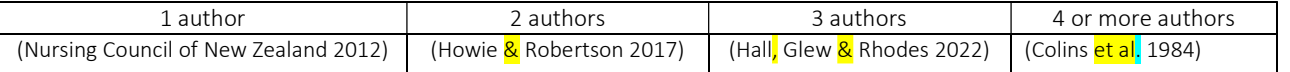

### In-text citations in the narrative style

- Sometimes the author names are already mentioned in the sentence or paragraph you are citing. When this is the case, you don't need the author(s) surname(s) in the in-text citation as well. Instead, add the year of publication in brackets after the name as shown in the examples below. If citing a quote or table, etc. include the appropriate page number too).
- Remember to use and instead of & when the author names are in the sentence vs brackets.

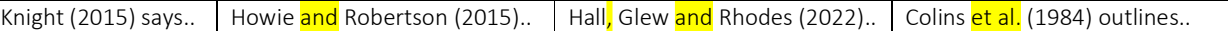

When quoting from a source or referring to diagrams or images:

Include the page or pages where the quote etc., can be found. For example:

Lin et al. (2017, p.1) state there is "a strong relation between good communication and improved patient outcomes."

OR

There is "a strong relation between good communication and improved patient outcomes" (Lin et al. 2017, p.1)…

#### Citing more than one source at the same point in the document:

Include the sources in one set of brackets, but separated by a semi-colon. The order of the sources should be alphabetical, so they correspond with the order in the reference list (e.g. H before K in the following example).

(Howie & Robertson 2017; Knight 2015)

OR (using the narrative style):

Howie and Robertson (2017) and Knight (2015) discuss…

### Citing secondary sources:

A secondary source refers to content first reported in another source and cited in the (secondary) source you are reading. The in-text citation needs to include the original source of the information and the secondary source you got it from. However, the reference list will only include the secondary source (the one you read). See examples below:

Smith (1993, cited in Gibbs 1998, p.78) gives an excellent précis of this contentious subject.

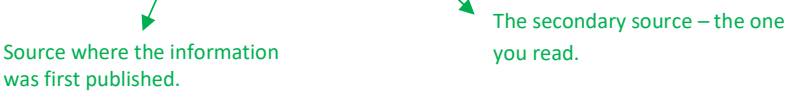

#### Legislation:

In-text citations for legislation or parliamentary acts should include the section and subsection being referred to, as well as the author and year. For NZ Acts and Bills, the author is the New Zealand Government.

Example of an in-text citation.

Waste materials may be dumped only if resource consent has been obtained (New Zealand Government, 1991, s.15, ss.15A).

### Using abbreviations in assignments

Abbreviations can be used in assignments but, you should write out the full name in the first instance and then the abbreviation you intend to use from that point on in (brackets). Make sure you use a recognised abbreviation, not one you made up.

### Example:

As outlined by the Nursing Council of New Zealand (NCNZ), nurses practice in a variety of environments….

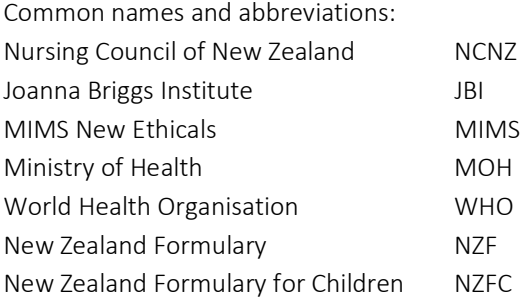

## 3.0 The reference list:

The reference list provides the full publication details for the in-text citations so the reader can find them. References are ordered alphabetically by author surname, with each reference begins on a separate line. If the reference is longer than one line, the second and subsequent lines are indented, as shown below.

Reference list:

Chisholm, D 2019 'How to break the anxiety cycle at work', North & South, 29 September, pp.19-22

- James, P 2014, Faces of globalization and the borders of states: From asylum seekers to citizens, Citizenship Studies, vol. 18, no. 2, pp. 208-223, viewed 15 October 2015, <http://www-tandfonlinecom/doi/abs/10.1080/13621025.2014.886440>.
- Jeffreys, S 2007, Double jeopardy: Women, the US military and the war in Iraq, Women's Studies International Forum, vol. 30, no. 1, pp.16-25.
- McRae, L 2014, 'Mental health nursing: A legal perspective' in J Tingle & A Cribb (eds), Nursing law and ethics, 4th edn, Wiley Blackwell, West Sussex, England, pp.201-34.

Macionis, JJ & Plummer, K 2012, Sociology: A global introduction, 5th ed, Pearson, Harlow.

#### Indenting references

If you are unsure how to format the references so they have the required indented second line and subsequent lines, follow these instructions (for MS Word) in the screenshots below. Setting paragraphs to 'hanging' in your reference list will indent your references.

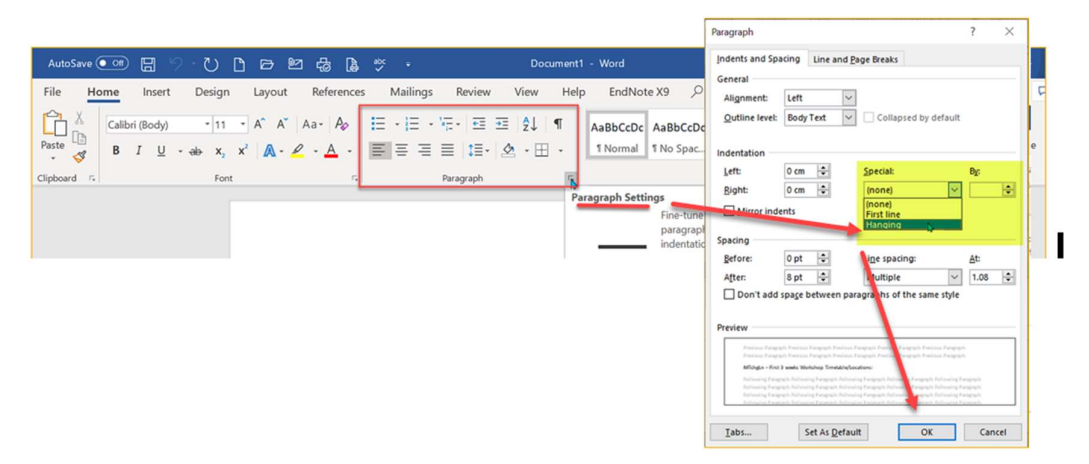

### 3.1 Author name formatting is the same for all types of reference.

- Regardless of the type of information, the format for the author name(s) remain the same.
- When there are 3 or more authors, a comma is used after the initials to separate authors names. E.g. Guzys, D, Brown, R & Hadad, E 1992…
- An & is used between the second to last and last authors
- Do not use et al for the reference list include all author names.

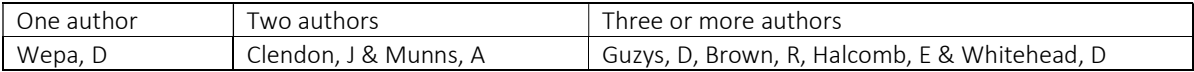

## 3.2 Referencing different types of publication

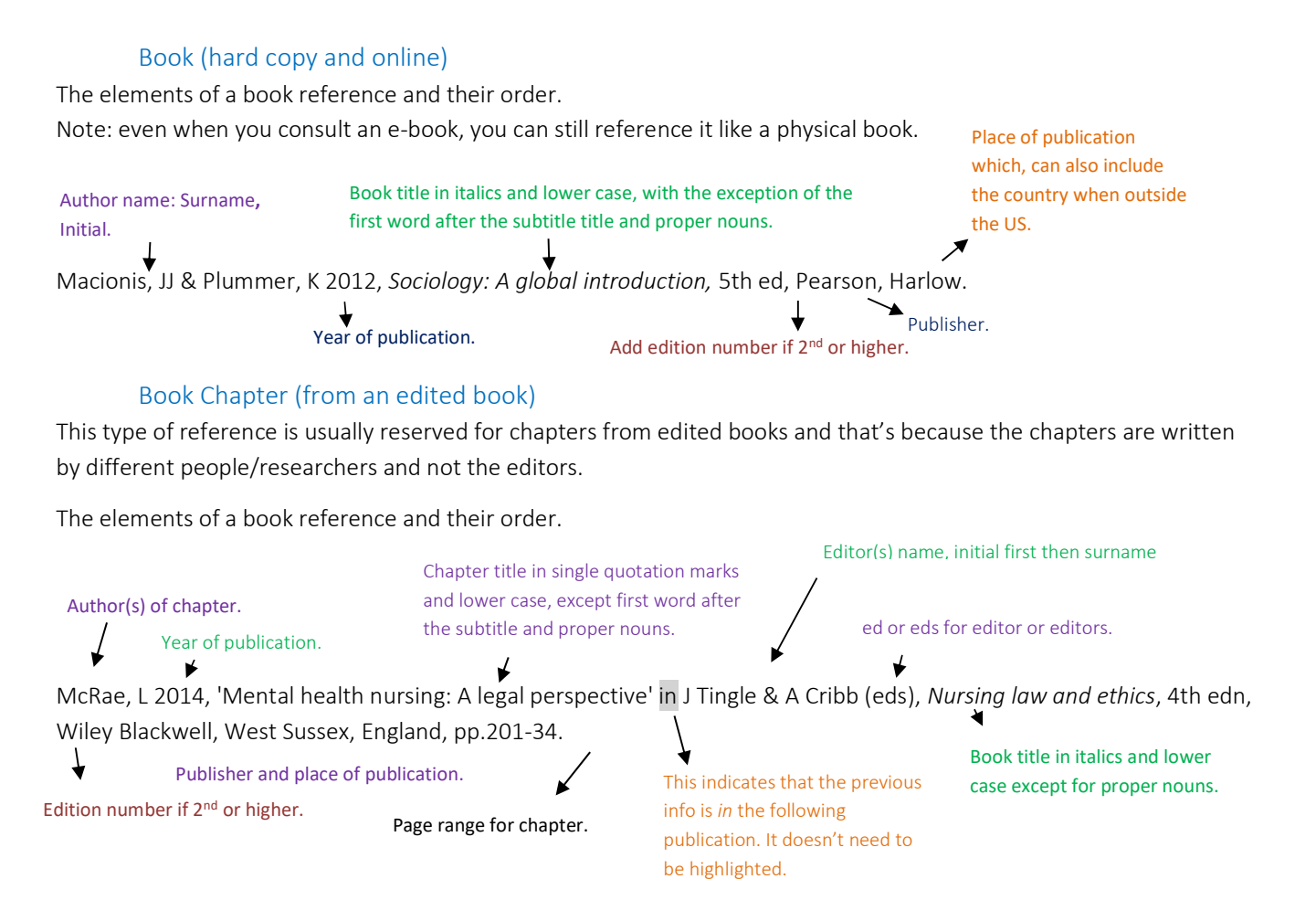

- The in-text reference for a book chapter uses the chapter author and year e.g. (McRae 2014) not the editors and the year.
- Even if the chapter came from an e-book, you can still reference it like you consulted a physical book.
- If there are no page numbers for the chapter, this can happen with e-books, include the chapter number instead of pages.
- If the entire book is written by the same person or persons, you do not need to reference individual chapters. However, you can specify where you retrieved a quote or paraphrased a section of text by including the page number(s) in the in-text citation (refer to 2.0).

## Journal articles:

These are articles in academic/scholarly/ peer reviewed journals. Unlike a book or chapter reference, the Title of the Journal is capitalised, and no quotation marks are use around the title of the article (like there is for the title of a book chapter). No publisher details are required in the reference either, but you do need to specify the volume and issue the article is in.

Example of an article found in the hardcopy/print version of the journal:

Robertson Library, 2023 p. 4 Jeffreys, S 2007, Double jeopardy: Women, the US military and the war in Iraq, Women's Studies International Forum, vol. 30, no. 1, pp.16-25. Journal title in italics and capitalise all major words. Author details Year published Title of article is in lowercase, except for the first word after the subtitle and proper nouns. pp. = page range for article. Year published Journal volume and issue

## Online journal article:

Most of the reference is the same as the example above plus adding the date you viewed the article and the URL for the article. The URL might be considerably longer than the one this is example. It doesn't matter if the URL is still hyperlinked or not.

Example:

James, P 2014, Faces of globalization and the borders of states: From asylum seekers to citizens, Citizenship Studies, vol. 18, no. 2, pp.208-223, viewed 15 October 2015, <http://www-tandfonline-

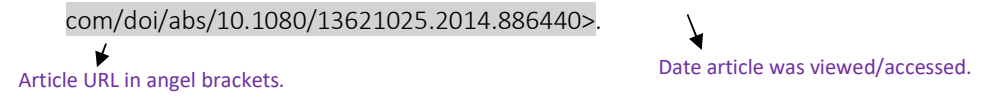

## Lippincott Procedures:

The following is an example of how to reference a procedure from the Lippincott Procedures database. Note that Wolters Kluwer Health is always the author and the 'title of the procedure is in single quotation marks and italicised'.

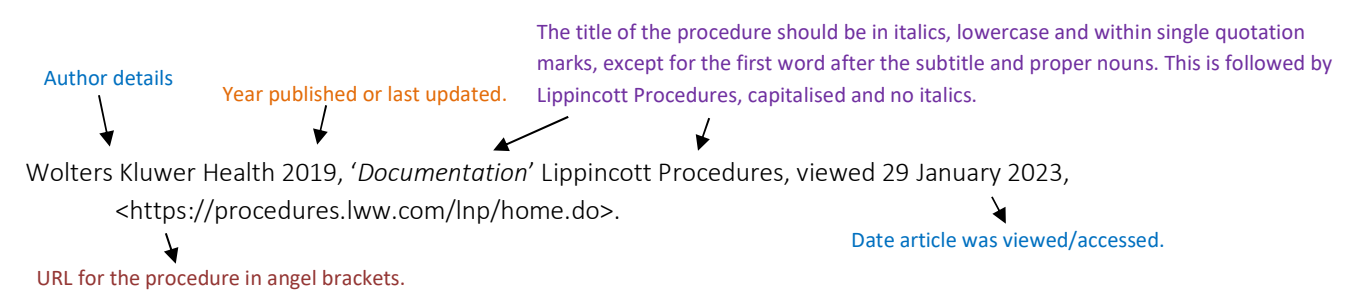

## Joanna Briggs Institute / JBI database

Referencing information from the JBI database is similar to referencing documents from Lippincott Procedures. The author is always Joanna Briggs Institute even if an individual is identified as the author in the database. The 'title of the procedure is in single quotation marks and italicised'.

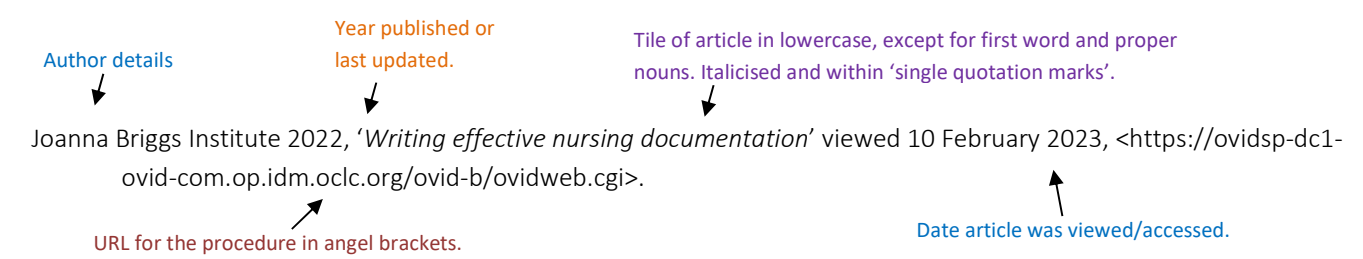

### MIMS

MIMS New Ethical provides is a compilation of medical product information, with new volumes published regularly. This is who to reference this publication in your reference list.

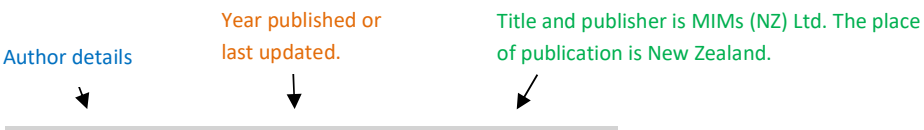

MIMS New Ethicals 2013, MIMS (NZ) Ltd, New Zealand.

## Data sheets on Medsafe New Zealand site

For the author use Medsafe New Zealand, then Year created, 'Title of datasheet in single quotation marks and lower case except for first word and proper nouns, such as the drug's name' then New Zealand Data Sheet which is capitalised and provides a description, the date viewed, and <finally the url / web address in angle brackets>.

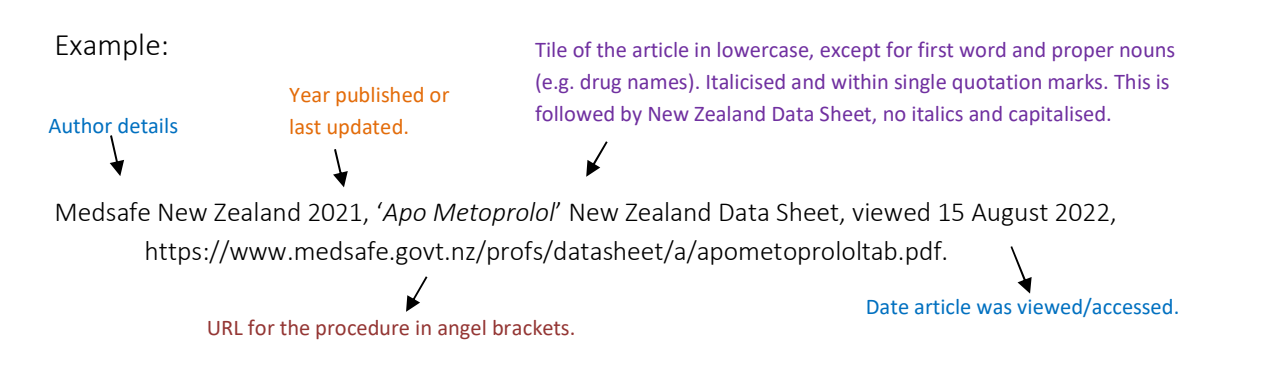

## A webpage or a report or article on a website

Sometimes you will find information on credible, trustworthy websites. This information could be in the form of an article or a report. These could be written by an individual and posted on the website, or a pdf document/report you can download. The website name is usually also the author when no other author details can be found (e.g. Ministry of Health).

Ministry of Social Development, 2010, The social report, viewed 15 October 2015, <http://socialreport.msd.govt.nz/>. The author which, in this case is also the website Title of article of web page or report. Lower case and italicised. Date you viewed/accessed this site. Year published or last updated.

Webpage or report URL in angel brackets.

Note: Articles on websites and blogs may have a publication date that includes the dd/m/yr.

### Magazine article:

The reference for articles in popular magazines is similar to those for academic journals. However, magazines don't often come out with volume and issue numbers so, in this case you would specify the date the issue came out instead. There are also times when an article is continued later in the issue so the page range for the article might end up looking something like: pp.14-15, 32.

Example:

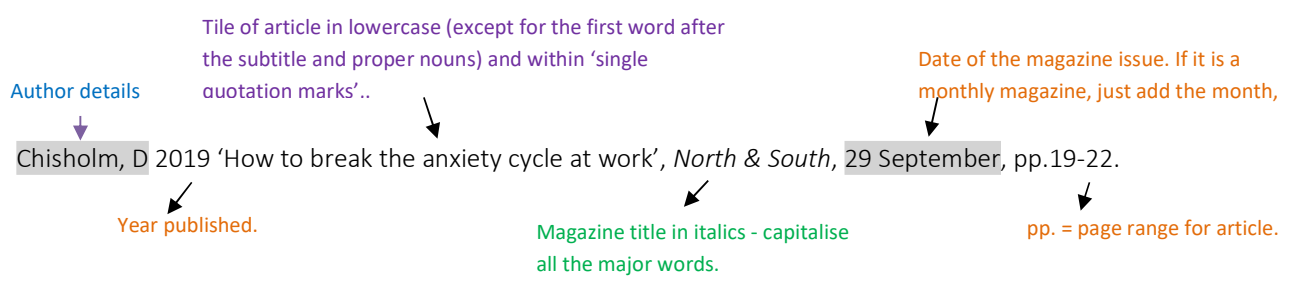

Accessed the article online? After the page numbers, enter the date viewed, and then the url <in angle brackets>. Refer to the example of the web page reference above.

# DVD, video, radio recording

During your study you may need to reference training videos.

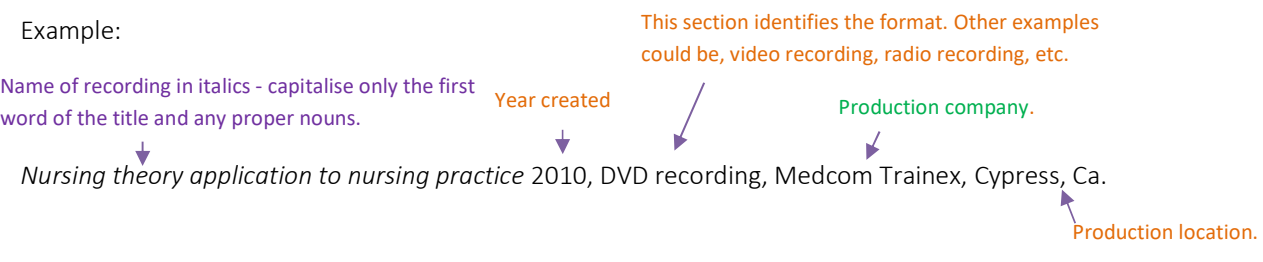

For more information about referencing in Harvard style, please contact your lecturer.